## 51 系列单片机输出 PWM 的两种方法

51 系列单片机无 PWM 输出功能, 可以采用定时器配合软件的方法输出。对精度要求 不高的场合, 非常实用。电路图见图一, 采用了高速光隔(6N137) 输出, 并将 PWM 的信 号倒相。

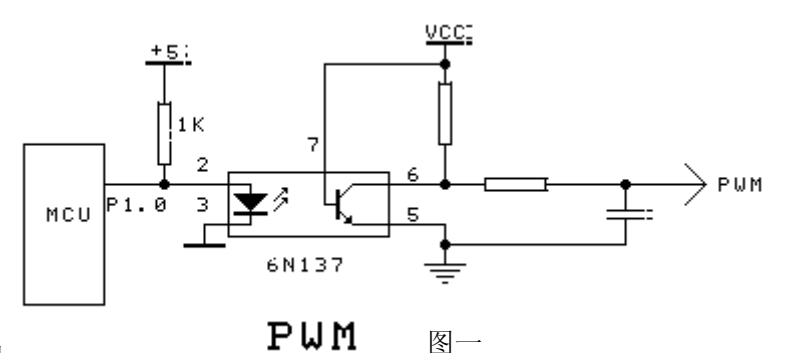

一、原理原理图

二、固定脉宽 PWM 输出

用 T0 定时器完成 PWM 输出, 脉宽固定: 65536 微妙。T0 定时器设置成: 16 位定时器

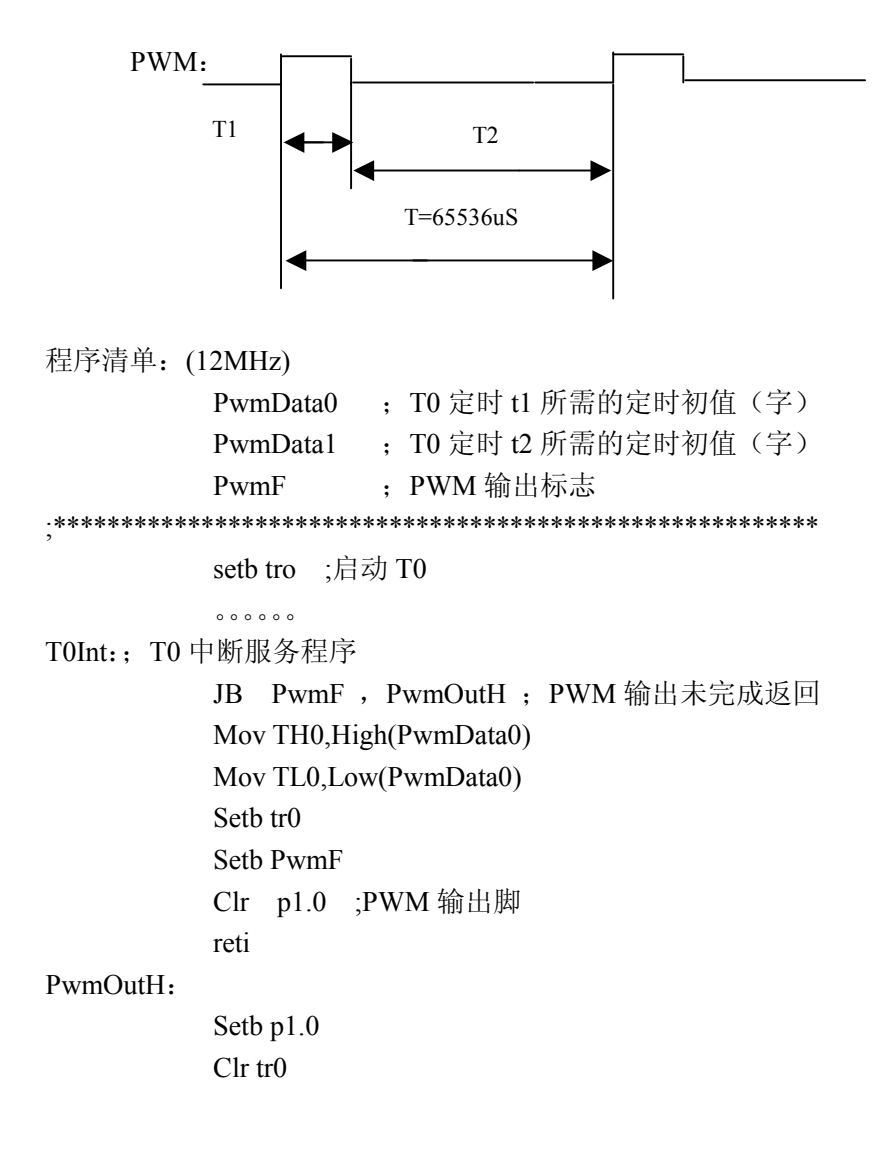

Mov TH0, High (PwmData1) Mov TL0,Low(PwmData1) Setb tr0 Clr PwmF reti

说明: 在主程序中计算 PwmData0、PwmData1 的值。

三、可变脉宽 PWM 输出

用 T0 定时器控制 PWM 的占空比, T1 定时器控制脉宽(最大: 65536 微妙)。 T0、T1 定时器设置成: 16 位定时器。

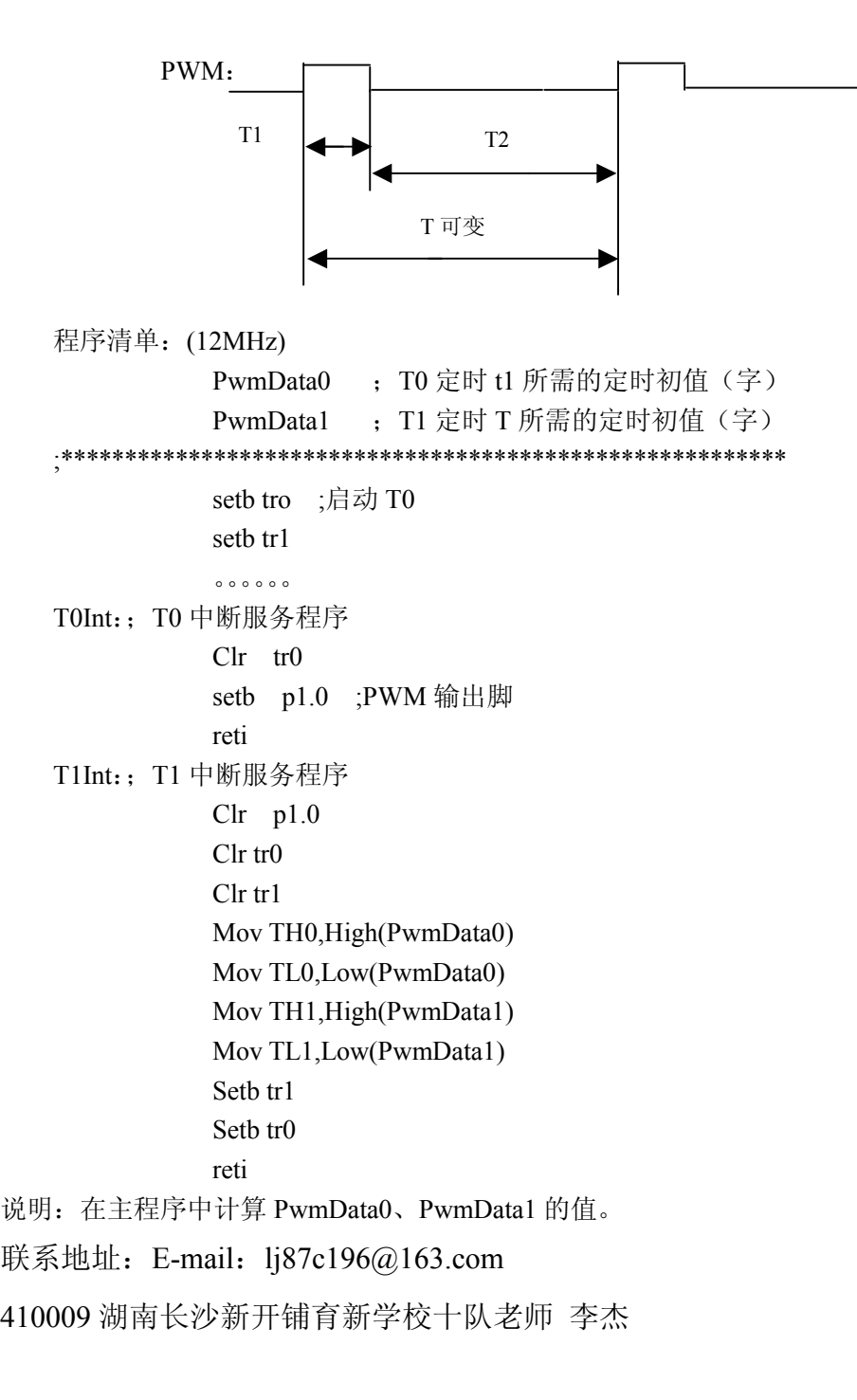